## Una Introducción al Enterprise Service Bus Sistemas Distribuidos

#### Juan Boubeta Puig

Grupo UCASE de Ingeniería del Software Departamento de Ingeniería Informática 20 de mayo de 2013

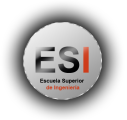

<span id="page-0-0"></span>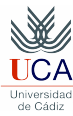

J. Boubeta Puig (UCA) | [Una Introducción al ESB](#page-19-0)<sup>23</sup> de mayo de 2013 1/2020 en 2013 1/2020 1/2013 1/2020 en 2013 1/20

## Índice

#### **[Introducción](#page-2-0)**

2 [Funcionalidades de un ESB](#page-7-0)

3 [Algunos ESB de código abierto](#page-15-0)

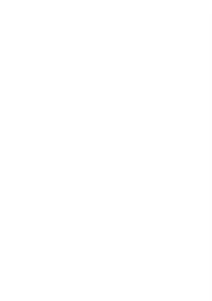

## Índice

#### **[Introducción](#page-2-0)**

<span id="page-2-0"></span>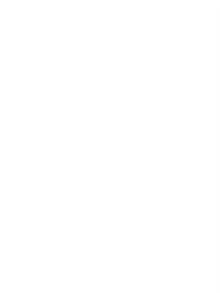

J. Boubeta Puig (UCA) | [Una Introducción al ESB](#page-0-0) 3/20

## Definición de Enterprise Service Bus (ESB)

- **Elemento de integración** (multiprotocolo y multipropósito) en las arquitecturas orientadas a servicios o Service-Oriented Architecture (SOA).
- Combina servicios Web, mensajería, transformación, encaminamiento y enriquecimiento de datos, políticas de seguridad, entre otros.
- Integra los enfoques dirigido por eventos (EDA) y orientado a servicios (SOA).
- Un servicio desplegado en un ESB puede ser lanzado por un consumidor o un evento.
- **Permite la interacción entre aplicaciones heterogéneas desde las más** modernas hasta las más convencionales (legacy).

### ¿Necesitamos un ESB? (I)

Arquitectura punto-a-punto: ¿qué ocurre al incorporar una nueva aplicación?

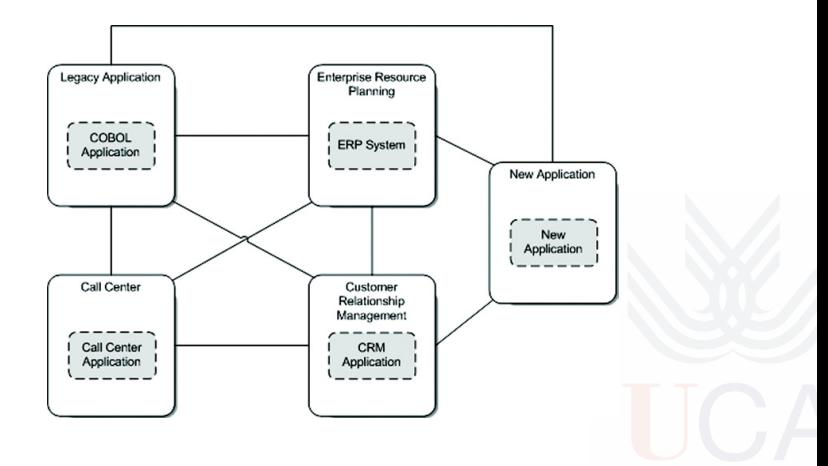

Fuente: [Rademakers & Dirksen]

#### ¿Necesitamos un ESB? (II) SÍ: Arquitectura que utiliza un ESB para integrar las aplicaciones

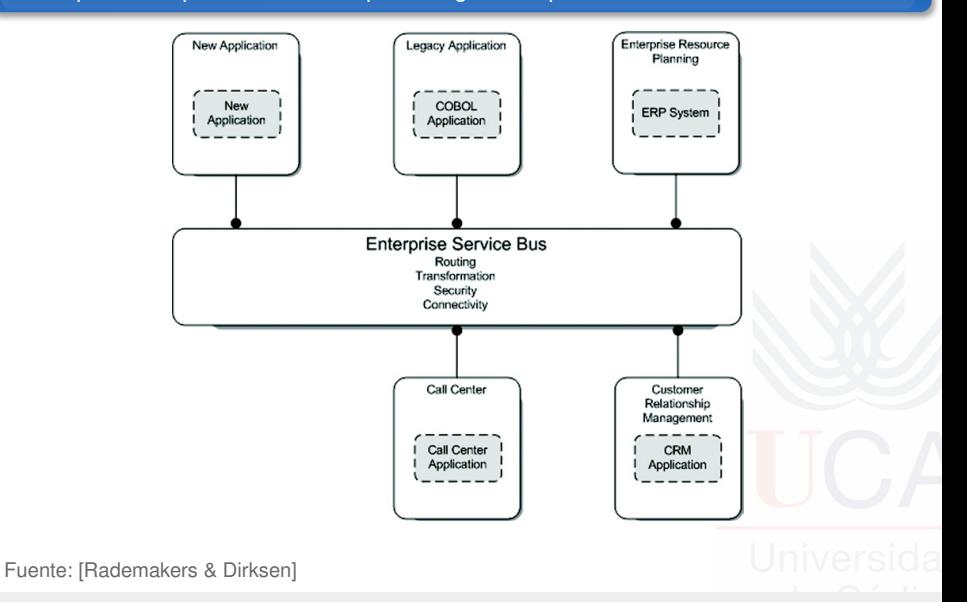

J. Boubeta Puig (UCA) | [Una Introducción al ESB](#page-0-0) 6/20

### ¿Necesitamos un ESB? (III)

#### Ventajas de un ESB

- Facilita la integración de aplicaciones.
- Ideal para trabajar en entornos heterogéneos: diferentes tecnologías y protocolos.
- Reduce el coste total de la gestión y el mantenimiento.

## Índice

2 [Funcionalidades de un ESB](#page-7-0)

<span id="page-7-0"></span>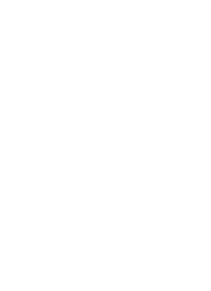

J. Boubeta Puig (UCA) | [Una Introducción al ESB](#page-0-0) 8/20

## Funcionalidades de un ESB (I)

#### Transparencia de localizacion

Desacoplamiento entre el consumidor y el proveedor de servicio.

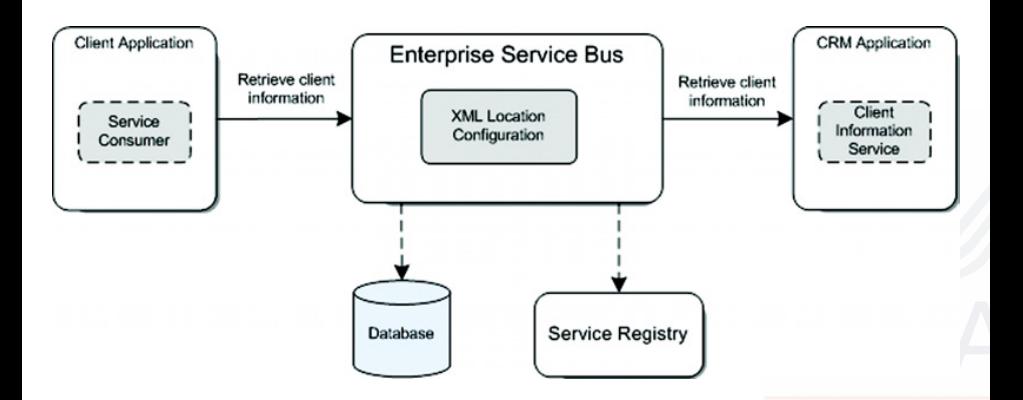

Fuente: [Rademakers & Dirksen]

J. Boubeta Puig (UCA) | [Una Introducción al ESB](#page-0-0) 9/20

## Funcionalidades de un ESB (II)

#### Conversión de protocolos de transporte

Integración de aplicaciones con diferentes protocolos de transporte: HTTP(S) a JMS, SMTP a TCP...

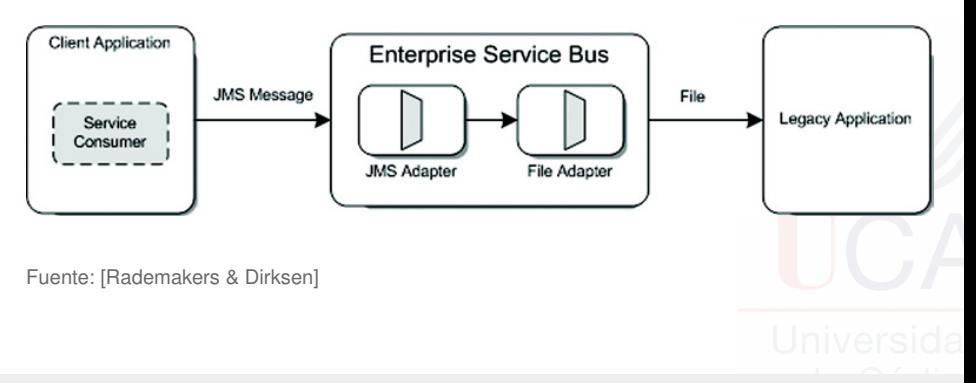

## Funcionalidades de un ESB (III)

#### Transformación de mensajes

De un formato a otro, utilizando estándares abiertos como XSLT y XPath.

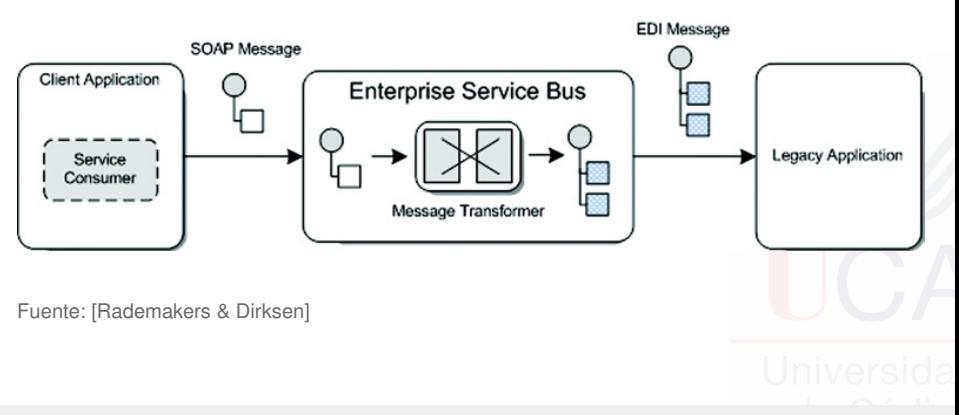

J. Boubeta Puig (UCA) | [Una Introducción al ESB](#page-0-0) 11/20

## Funcionalidades de un ESB (IV)

#### Encaminamiento de mensajes

Elección del destino de cada mensaje.

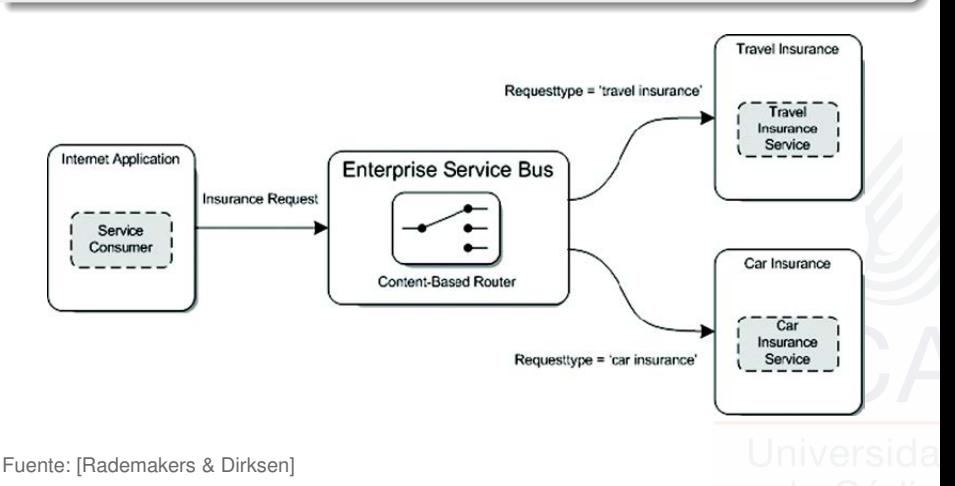

J. Boubeta Puig (UCA) | [Una Introducción al ESB](#page-0-0) 12/20

# Funcionalidades de un ESB (V)

#### Enriquecimiento de mensajes

Incorporación de información extra a los mensajes.

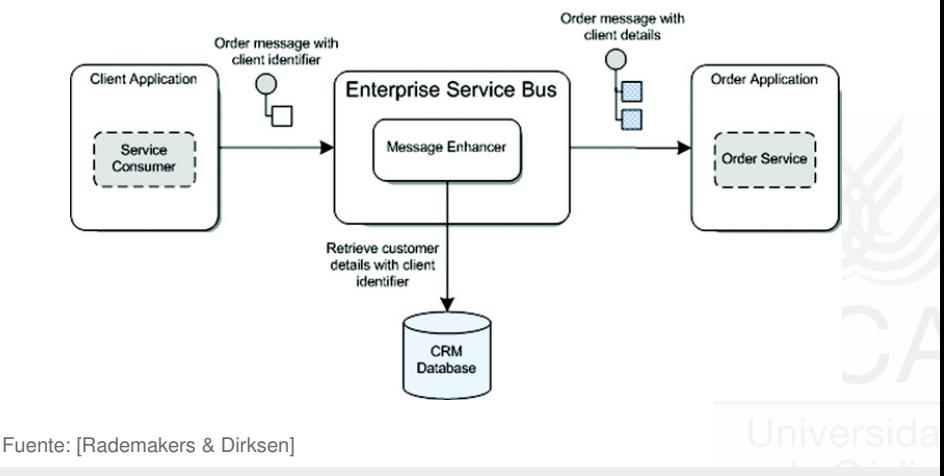

J. Boubeta Puig (UCA) | [Una Introducción al ESB](#page-0-0) 13/20

# Funcionalidades de un ESB (VI)

#### Seguridad

Autenticación, autorización y encriptación (con clave pública del "receptor").

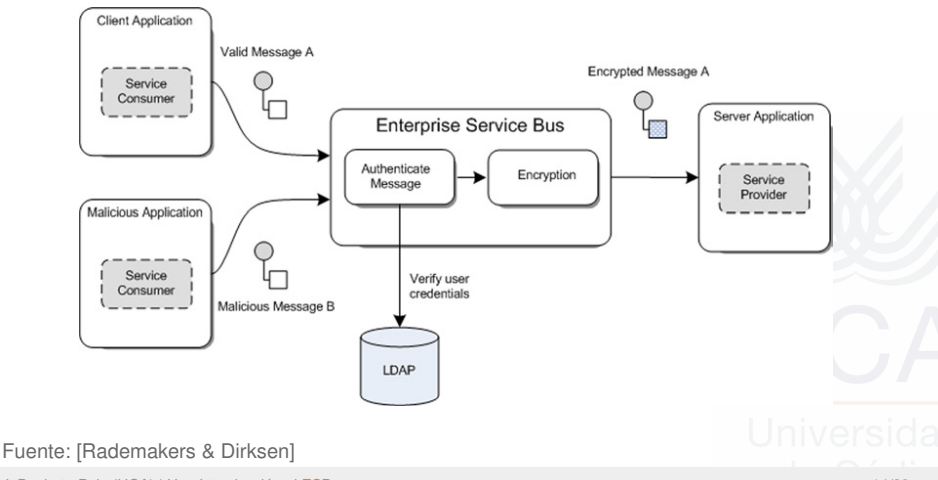

J. Boubeta Puig (UCA) | [Una Introducción al ESB](#page-0-0) 14/20

# Funcionalidades de un ESB (VII)

#### Administración y monitorización

Configuración del ESB y monitorización de los mensajes en tiempo de ejecución.

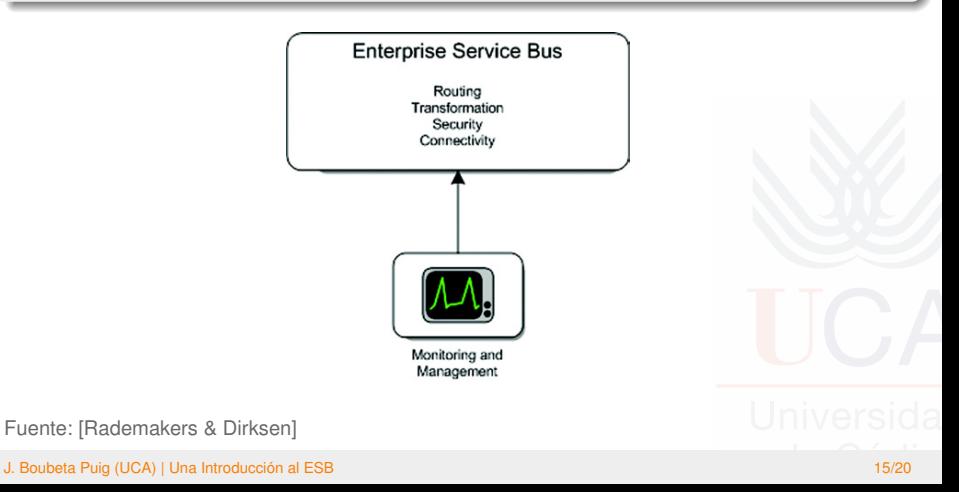

## Índice

3 [Algunos ESB de código abierto](#page-15-0)

<span id="page-15-0"></span>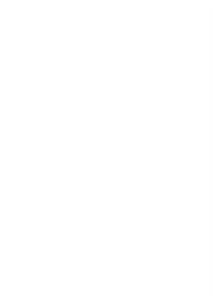

J. Boubeta Puig (UCA) | [Una Introducción al ESB](#page-0-0) 16/20

## Algunos ESB de código abierto (I)

- Apache ServiceMix: <http://servicemix.apache.org>
- Apache Tuscany: <http://tuscany.apache.org/>
- JBoss ESB: <http://www.jboss.org/jbossesb/>
- **Mule**: <http://www.mulesoft.org/>
- Open ESB: <http://www.open-esb.net/>
- Petals ESB: <http://petals.ow2.org/>
- Spring Integration: <http://www.springsource.org/spring-integration> WSO<sub>2</sub> ESB:

<http://wso2.com/products/enterprise-service-bus/>

## Algunos ESB de código abierto (II)

Rademakers y Dirksen consideran Mule como el mejor ESB atendiendo a los siguientes criterios:

- Incorporación de todas las funcionalidades relevantes de un ESB.
- Bien documentado.
- Visibilidad en el mercado.
- Desarrollo activo y respaldado por una comunidad de software.
- Flexibilidad y extensibilidad mediante una lógica personalizada.
- Soporte para una gran cantidad de protocolos de transporte y opciones de conectividad.
- Integración con otros proyectos de código abierto.
- Proporción de un IDE: MuleStudio.

### Referencias bibliográficas I

**M.P. Papazoglou** Web Services & SOA: Principles and Technology. Pearson – Prentice Hall, 2012.

- **SA T. Rademakers & J. Dirksen** Open Source ESBs In Action Manning, 2009.
- 螶 J. Boubeta Puig, G. Ortiz e I. Medina Bulo Procesamiento de Eventos Complejos en Entornos SOA: Caso de Estudio para la Detección Temprana de Epidemias Jornadas de Ciencia e Ingeniería de Servicios (JCIS), 2011.

## Referencias bibliográficas II

#### M. Edwards et al.

Un modelo conceptual para los sistemas de procesamiento de eventos (2010)

<www.ibm.com/developerworks/ssa/webservices/library/ws-eventprocessing>

#### J. L. Maréchaux

Combining Service-Oriented Architecture and Event-Driven Architecture using an Enterprise Service Bus (2006)

<span id="page-19-0"></span><www.ibm.com/developerworks/webservices/library/ws-soa-eda-esb/index.html>